EDA215 Digital och datorteknik Z (*Inte för E*)<br>EDA432 Digital och datorteknik IT<br>EDA311 Digital och datorteknik E<br>INN790 Digital och datorteknik E **EDA432 Digital och datorteknik IT EDA311 Digital och datorteknik E INN790 Digital och datorteknik GU** 

# **Tentamen**

Torsdag 24 augusti 2006, kl. 14.00 – 18.00 i V-salar

**Examinatorer**  Rolf Snedsböl, tel. 772 1665

**Kontaktpersoner under tentamen**  Som ovan

**Tillåtna hjälpmedel** 

Häftet

*Instruktionslista för FLEX* 

och

*Instruktionslista för MC6809*

eller

*Instruktionslista för CPU12* 

I dessa får rättelser och understrykningar vara införda, inget annat.

Tabellverk och miniräknare får ej användas!

# **Allmänt**

Siffror inom parentes anger full poäng på uppgiften. **Full poäng kan fås om**:

- redovisningen av svar och lösningar är läslig och tydlig. **OBS!** Ett lösningsblad får endast innehålla redovisningsdelar som hör ihop med en uppgift.

- din lösning ej är onödigt komplicerad.
- du motiverat dina val och ställningstaganden
- redovisningen av en hårdvarukonstruktion innehåller funktionsbeskrivning, lösning och realisering.
- redovisningen av en mjukvarukonstruktion i assembler är fullständigt dokumenterad, d v s är redovisad både i strukturform (flödesplan eller pseudospråk) och med kommenterat program i assemblerspråk, om inget annat anges i uppgiften.

# **Betygsättning**

För godkänt slutbetyg på kursen fordras att både tentamen och laborationer är godkända. Tentamen ger slutbetyget (max 50p):

# 20p ≤ **betyg 3** < 30p ≤ **betyg 4** < 40p ≤ **betyg 5**

# **Lösningar**

anslås på kursens www hemsida (EDA432).

# **Betygslistan**

anslås såsom anges på kursens hemsida (EDA432).

# **Granskning**

Tid och plats anges på kursens hemsida (EDA432).

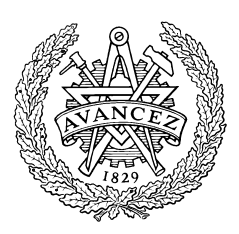

 $©$  Rolf Snedsböl, 2006

**Institutionen för data- och informationsteknik CHALMERS TEKNISKA HÖGSKOLA** 

# **Uppgift 0** *Vi behöver din hjälp.*

Ni är många olika grupper/linjer som tentar nu.

Kan du hjälpa till genom att på rad 10 på försättsbladet ange den kurskod (EDAxxx, DITxxx, DATxxx) som du är registrerad på. Skriv även när du läste kursen ex: HT05, VT 03 etc .Om du inte vet vilken kurskod du har så skriv "Vet Ej" på rad 10. *Tack för din hjälp/rolf* 

#### **Uppgift 1** *Talomvandling, koder, aritmetik och flaggor.*

I uppgift a-d nedan används 5-bitars tal.  $X = 11101$  och  $Y = 01001$ .

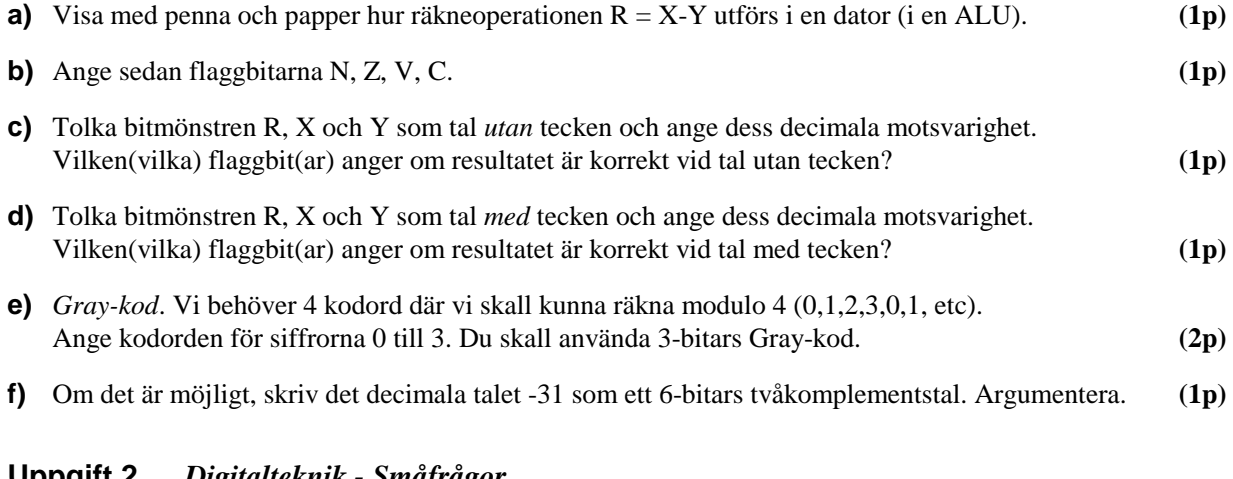

### **Uppgift 2** *Digitalteknik - Småfrågor*

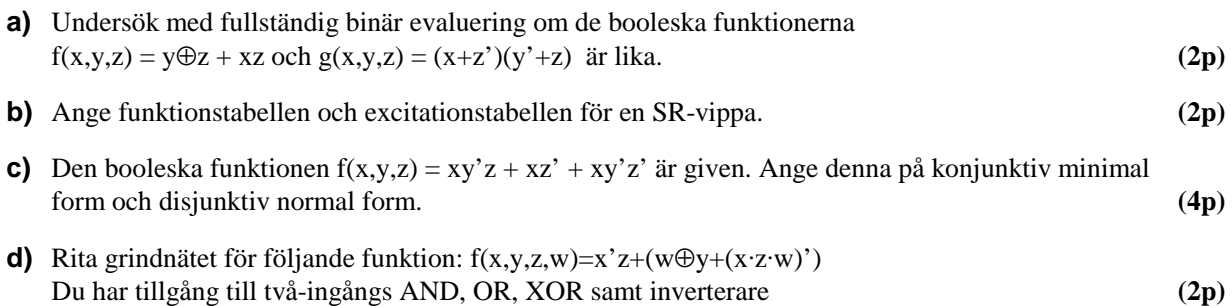

### **Uppgift 3** *Digitalteknik - Konstruktion*

**a)** Konstruera ett kombinatoriskt nät med tre insignaler (x, y, z) och en utsignal (f) enligt följande: Utsignalen f=0 för  $3 \leq (xyz)_2 \leq 5$ . För alla andra värden på insignalen är f=1. Insignalerna bildar ett binärtal (xyz)<sub>2</sub> ∈ [0,7].

Gör en minimal lösning och rita upp det kombinatoriska nätet. Använd NAND/NAND-logik (disjunktiv form). Du har tillgång till NAND-grindar med valfritt antal ingångar (Inga andra grindar får förekomma i din lösning). **(4p)**

**b)** Konstruera och rita upp en räknare som har räknarsekvensen **00,11,01,10,** 00,11,01,10 etc. på de två utsignalerna  $Q_1Q_0$ . Du kan bortse från hur räknaren startas. Använd JK-vippor. Du har tillgång till vanliga grindar (AND, NAND, OR, NOR) med valfritt antal ingångar, samt INVERTERARE.

**(6p)**

# **Uppgift 4** *Styrenhet och dataväg för FLEX.*

**a)** I tabellen nedan visas RTN-beskrivningen för EXECUTE-sekvensen för en **instruktion** för FLEX-processorn. NF i tabellens sista rad anger att nästa tillstånd (state) skall vara det första i FETCH-sekvensen. Rita en tabell där du anger State nr (0..4) och Styrsignaler. Endast styrsignaler = 1 skall anges. Du kan utelämna RTN-beskrivningen i din tabell **(2p)**

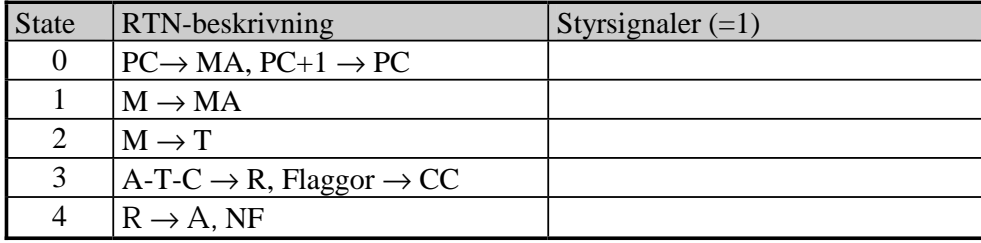

**b)** Förklara i ord vad instruktionen ovan utför i varje klockcykel. Ange sedan instruktionen med assemblerspråk för FLEX-processorn (Ex: **LDA Adr**). **(2p)** 

**c)** Ange de styrsignaler som krävs för att utföra operationerna enligt nedanstående RTN-beskrivning:

RTN-beskrivning:  $5 \cdot B \rightarrow B$ 

Använd den enkla datavägen till höger och ge ditt svar i tabellform liknande den ovan.

Förutsätt att register B innehåller data som skall multipliceras med 5. Register A får inte ändras. Använd så få tillstånd som möjligt. **(4p)**

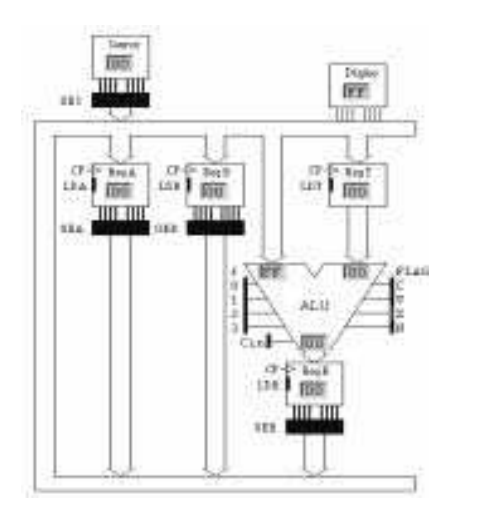

# **Uppgift 5** *Småfrågor rörande FLEX-processorn*

- **a)** Ett 24-bitars tal är lagrad på adresserna 05, 06 och 07 med mest signifikanta byten på adress 05. Skriv en instruktionssekvens som negerar (två-komplementerar) detta 24-bitars tal. Resonera! **(2p)**
- **b)** Nedan visas ett assemblerprogram. Ange maskinkoden för BPL-instruktionen. Det skall klart framgå hur du beräknat instruktionens offset

Assemblerprogram:

 ORG \$30 Start LDB #\$0C LOOP LDA ,X+ STA \$FE DECB BPL LOOP NOP **(3p)**  $(3p)$ 

**c)** Studera programmet ovan (Uppgift 5b). När du testkör detta i en FLEX-dator i labbet fungerar det inte som tänkt. Orsaken är att BPL-instruktionen inte fungerar korrekt i denna labdator. Däremot fungerar alla andra instruktioner korrekt. Skriv om programmet så att det fungerar som tänkt (du får alltså inte använda BPL-instruktionen) **(3p)** 

# **Uppgift 6** *Assemblerprogrammering av MC12 eller MC6809-processorn*

#### **Lös** *antingen* **uppgift 6a** *eller* **6b, inte båda.**

*Om du är registrerad på gamla kursen och haft MC6809-processorn löser du uppgift 6a. Om du är registrerad på nya kursen med MC12 löser du uppgift 6b.* 

### **Uppgift 6a**

*Avbrott och assemblerprogrammering.* Ett 6809-system är bestyckad med en pulsgenerator som genererar avbrott var 10:de ms.

Du behöver en rutin (IRQINIT) som initierar systemet och en avbrottsrutin (IRQ) som uppdaterar en klockvariabel. Klockvariabeln skrivs till en display av huvudprogrammet. När programmet startar skall displayen visa (börja på) 00:00:00. Avbrott kvitteras genom en skrivning på den symboliska adressen IRQRES.

Initieringsrutinen (IRQINIT): Skriv en rutin som initierar systemet för avbrott. Det finns inga andra avbrottskällor än pulsgeneratorn i systemet.

Avbrottsrutinen (IRQ): Skriv en avbrottsrutin som uppdaterar klock-variabeln. Variabeln hittas på den symboliska adressen CLOCK och består av 3 bytes enligt<br>CLOCK RMB 3 Variabel innehållande **CLOCK RMB 3 Variabel innehållande klockan tt:mm:ss**  där tt är 0-23 timmar, mm är 0-59 minuter och ss 0-59 sekunder som alla tre lagras på binär form.

Du får själv skapa ytterligare hjälpvariabler för klockavbrotten. **(7p)**

### **Uppgift 6b**

.

Vid simulatorpassen och i labbet använde du stömbrytarna (ML4 INPUT) och sifferindikatorn (ML4 OUTPUT).

Du skall nu skriva ett program som hela tiden läser strömbrytarna (Inport, 8 bitar) utför en addition och skriver summan till sifferindikatorn.

Från den 8-bitars inporten läses två 4-bitars binära tal P och Q samtidigt. P hittas på  $[b_7,b_4]$  och Q hittas på [b<sub>3</sub>,b<sub>0</sub>]. Summan skall placeras i [b<sub>3</sub>,b<sub>0</sub>] för att omvandlas till segmentkod och skrivas till sifferindikatoren. Om summan P+Q är större än nio skall ett E (ERROR) skrivas ut.

Du har tillgång till en tabell med segmentkoder och följande defenitioner:

Inport EQU qqqq Adress för inport Utport EQU zzzz Adress för utport Error EQU pp Segmentkod för E (Error) SegCode FCB xx,yy,zz,etc Tabell med segmentkoder för [0,9]

#### **Bilaga 1 - Assemblerspråket för mikroprocessorn CPU12.**

Assemblerspråket använder sig av de mnemoniska beteckningar som processorkonstruktören MOTOROLA specificerat för maskininstruktioner och instruktioner till assemblatorn, s k pseudoinstruktioner eller assemblatordirektiv. Pseudoinstruktionerna framgår av följande tabell:

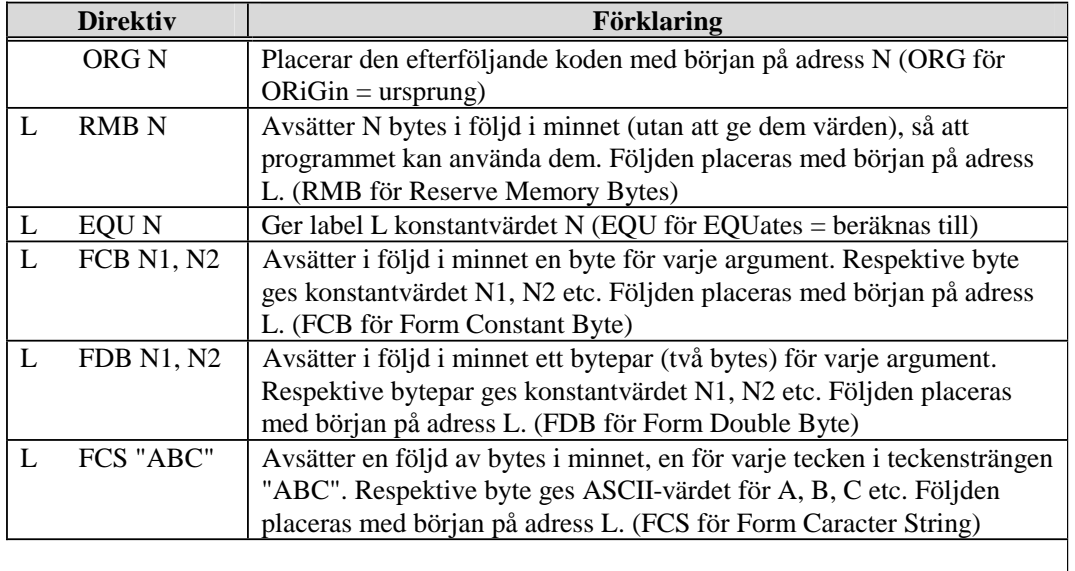

#### **Bilaga 2 - ASCII-koden.**

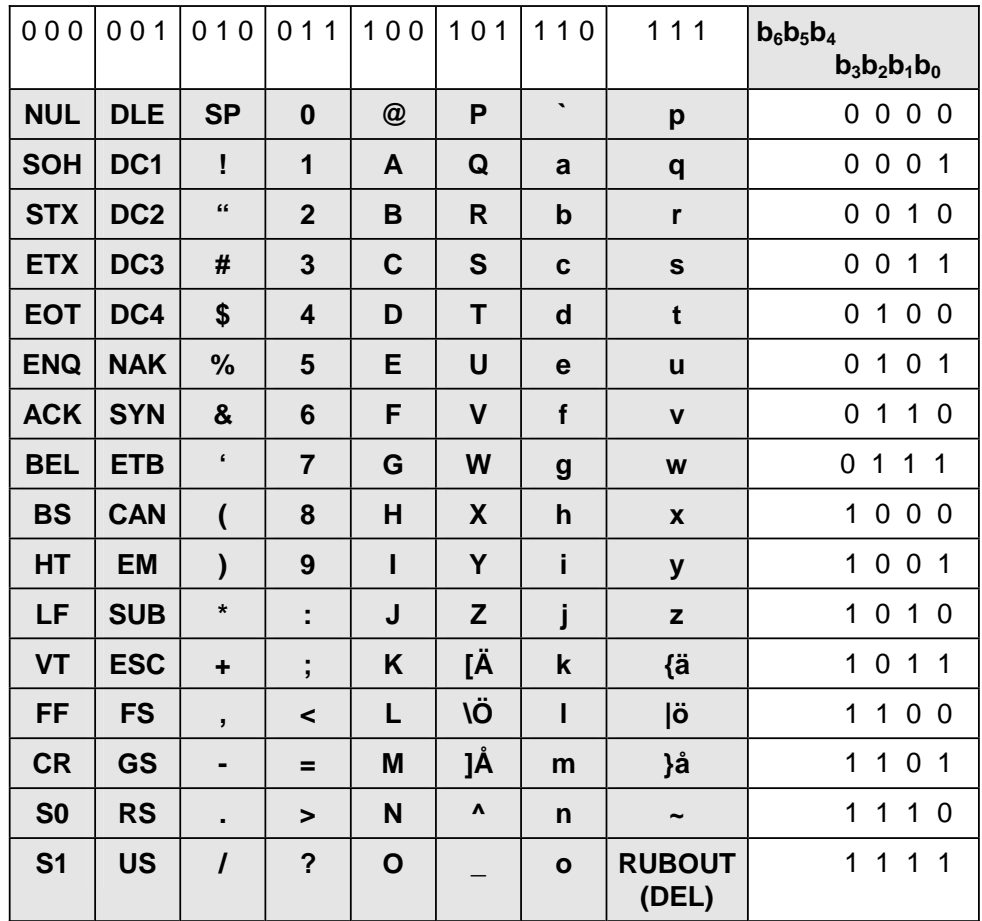

# **Tentamen i Digital o Datorteknik för E, GU, IT, Z. 2006-08-24**

Kortform av lösningar till tentan. För full poäng krävs fullständiga lösningar enligt typtentan

- **1a)** R=X-Y utförs som R=X+Y<sub>1k</sub>+1; Y<sub>1komp</sub> = 10110.
- **1b)** N=1; Z=0; V=0; C<sub>5</sub>=1  $\Rightarrow$  C=0
- **1c)** X=29 Y=9; R=20 (Kontroll: 29-9=20); verkar rimligt ty C=0) C=1 anger att resultatet är fel vid tal utan tecken
- **1d)**  $X = -3$ ;  $Y = 9$ ;  $R = -12$  (Kontroll:  $-3-9 = -12$ ); verkar rimligt ty  $V=0$ ) V anger fel vid tal med tecken.
- **1e)** Studera tabell 2.2, mittersta kolumnen, i blåa boken. För att erhålla en reflekterande kod används kodorden 011, 010, 110 och 111.
- **1f)** 100001<sub>2</sub>. Det går att representera -31 på 6 bitar ty  $2^6 = 64$  och vilket ger talområdet [-32,31]

#### **Upg 2**

- **2a)** Enligt tabellen är  $g(xyz) \neq f(xyz)$
- **2b)** Se blåa boken del 1 exempel 5.12

**2c)** 

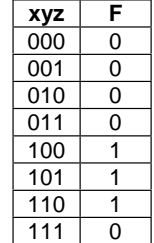

Disjunktiv normal form:  $f=(xy'z')+(xy'z)+(xyz')$ 

 Konjunktiv minimal form:  $f=(x)(y'+z')$ 

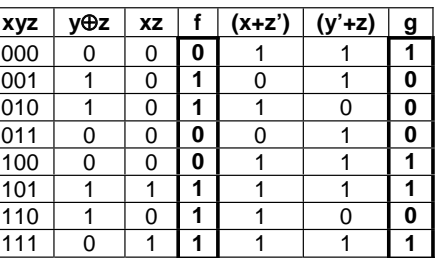

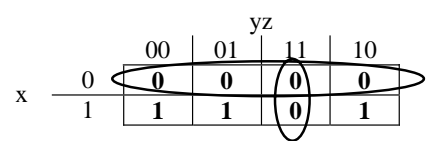

#### **2d)** Rita nätet

**Upg 3 a)** 

Minimerat blir  $f=(x'y')+(xy)+(yz')$ 

Rita nätet med NAND/NAND-logik

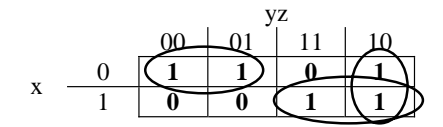

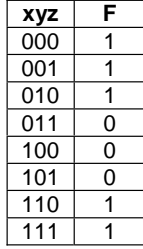

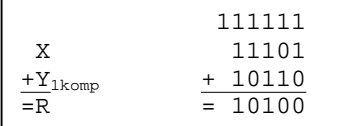

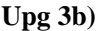

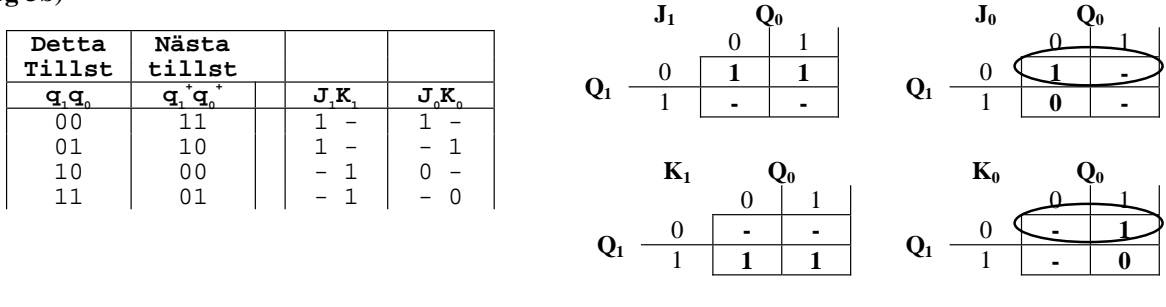

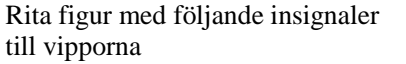

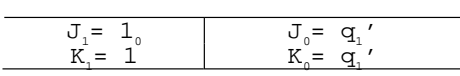

**Upg 4** 

**4a)** 

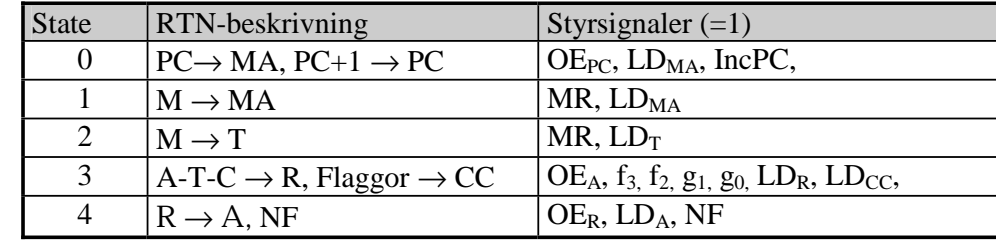

**4b)** 

0) Förbered för läsning av adressoperand i minnet, Öka PC med ett, Minska stackpekaren

1) Läs adressoperanden från minnet till register MA

2) Läs dataoperanden från minnet till register T

3) Utför subtraktion med Carry, spara resultatet i register R och påverka flaggbitarna

4) Flytta resultatet till register A, Ny Fetch

Instruktionen är SBCA \$Adr

**4c)** 

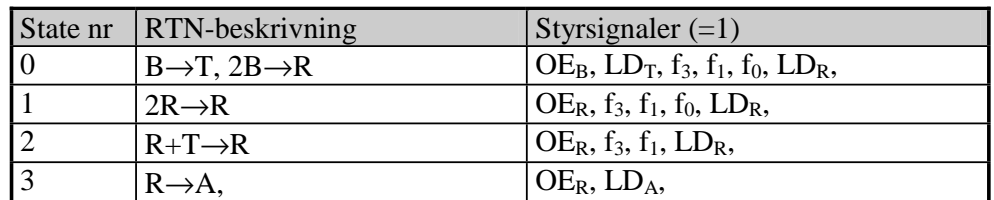

**Upg 5** 

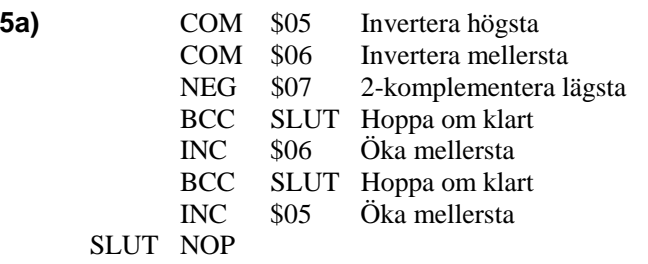

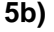

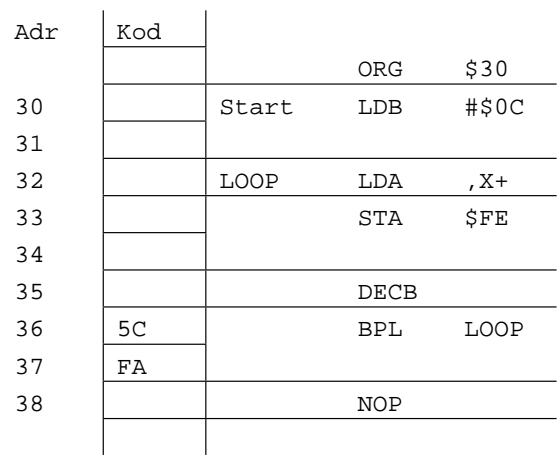

TillAdr – FrånAdr = Offset  $$32 - $38 = $FA$ 

Maskininstruktion: \$5C \$FA

**5c)** 

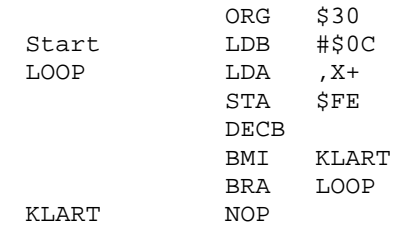

# **Upg 6b**

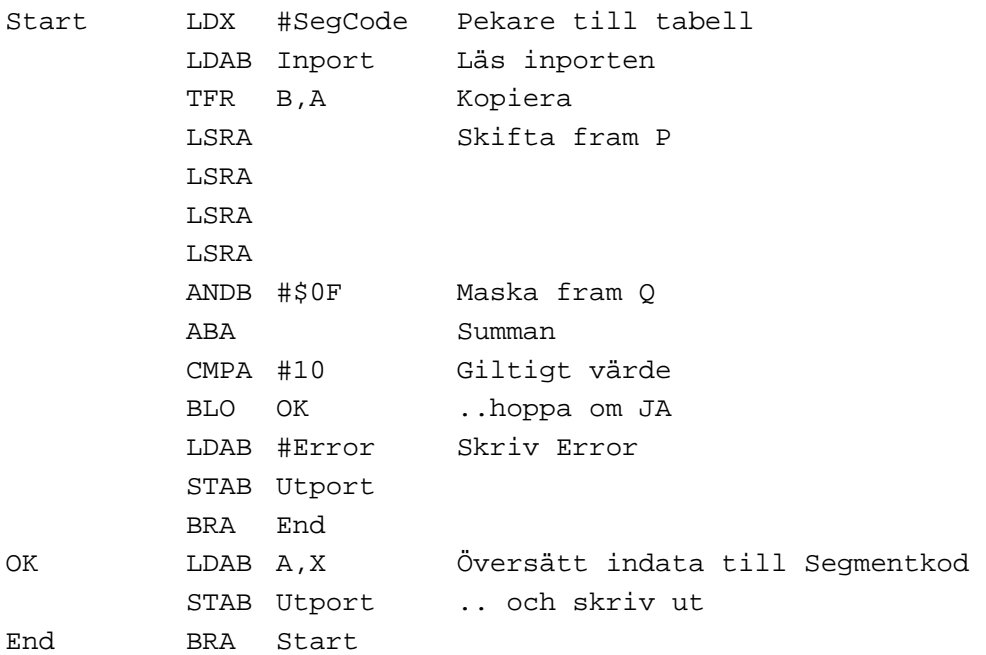